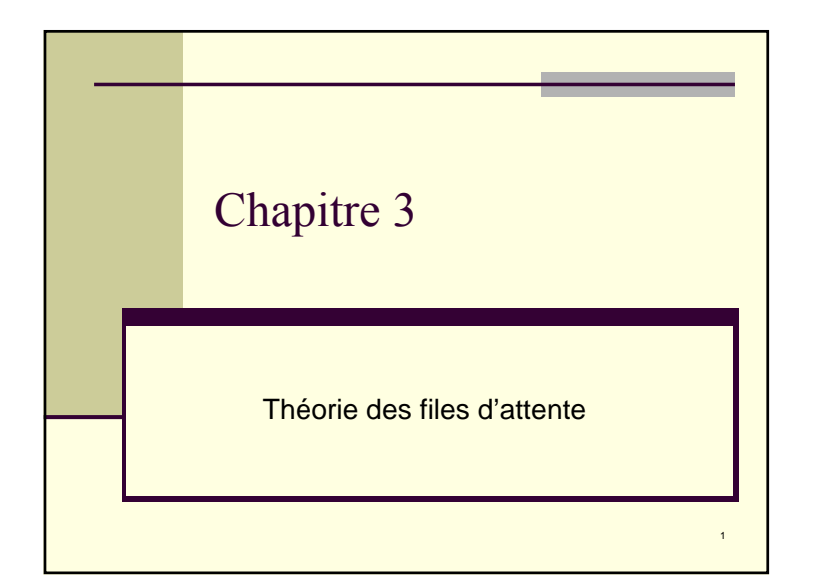

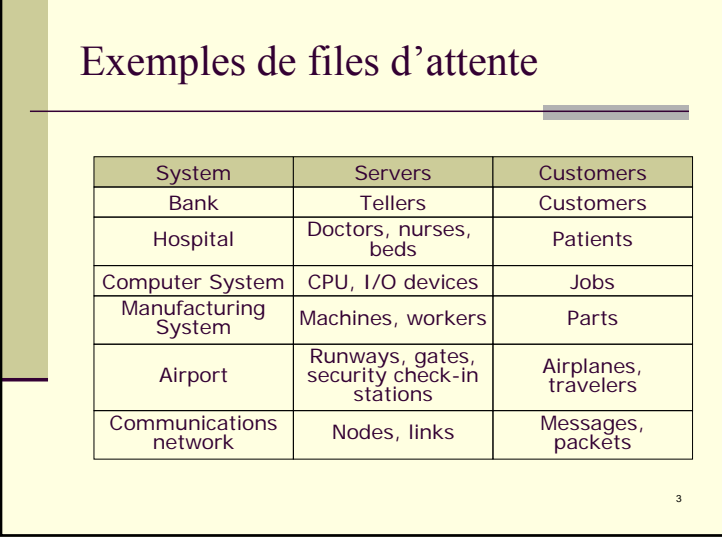

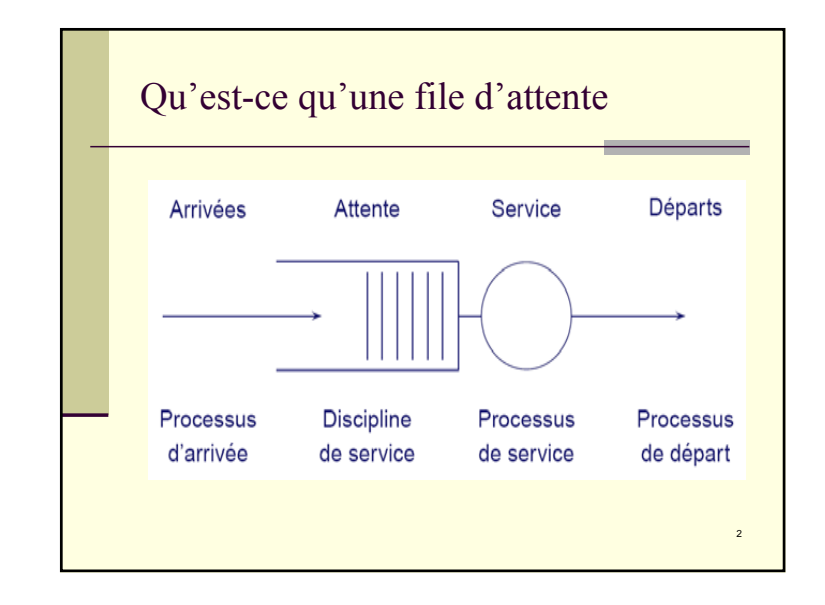

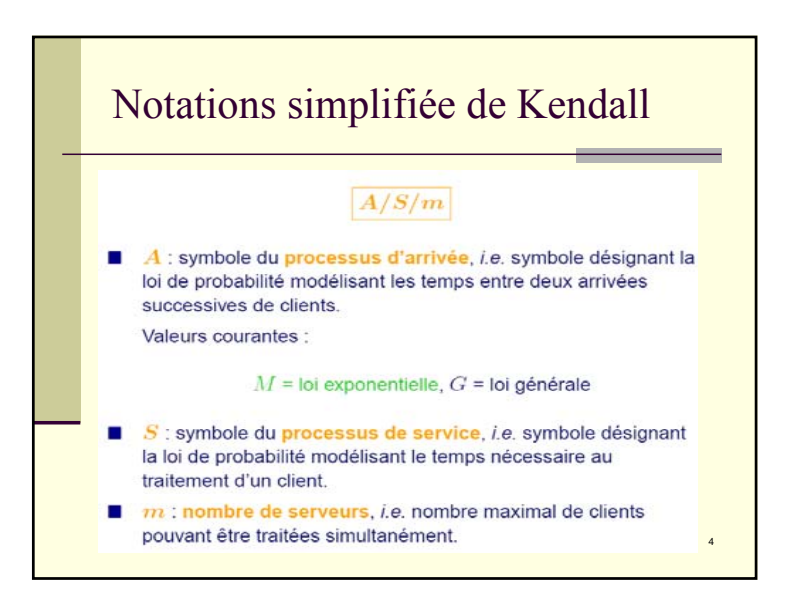

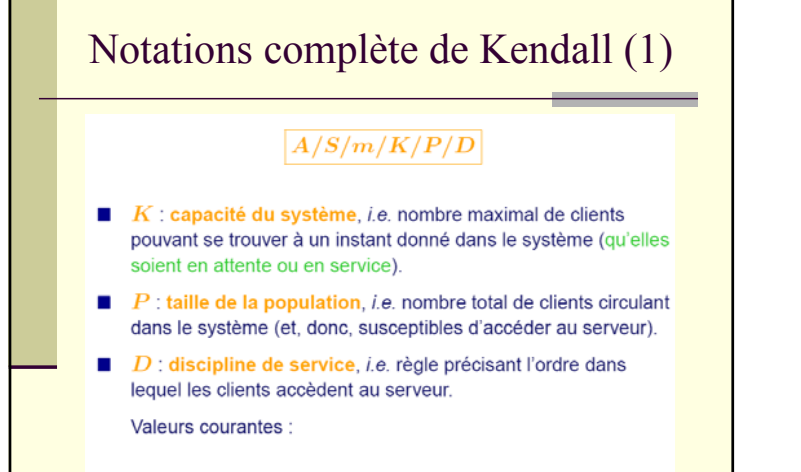

FIFO: First In First Out, LIFO: Last In First Out

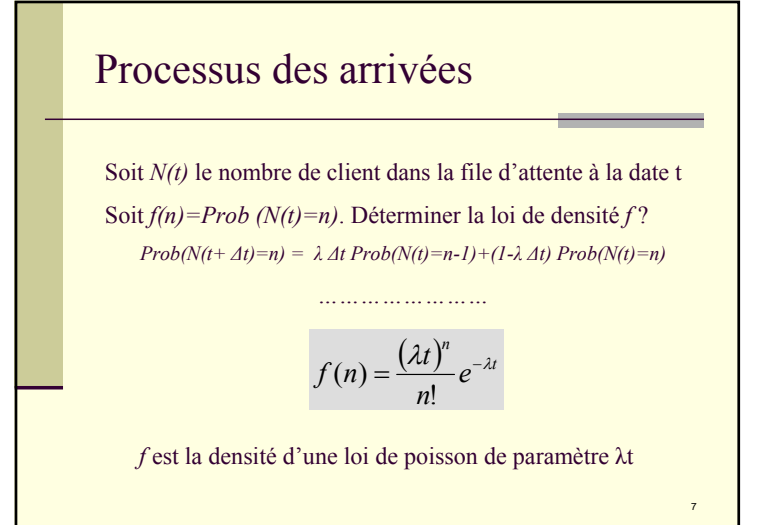

### Processus de naissance et de mort

a/ La probabilité d'une arrivée pendant un intervalle de temps Δt est λ Δt, λ étant le nombre moyen des arrivées par unité de temps;

b/ La probabilité d'un départ pendant un intervalle de temps Δt est µ Δt, µ étant le nombre moyen des départs par unité de temps;

c/ La probabilité que plusieurs arrivées ou plusieurs départs aient lieu durant l'intervalle de temps Δt est nul.

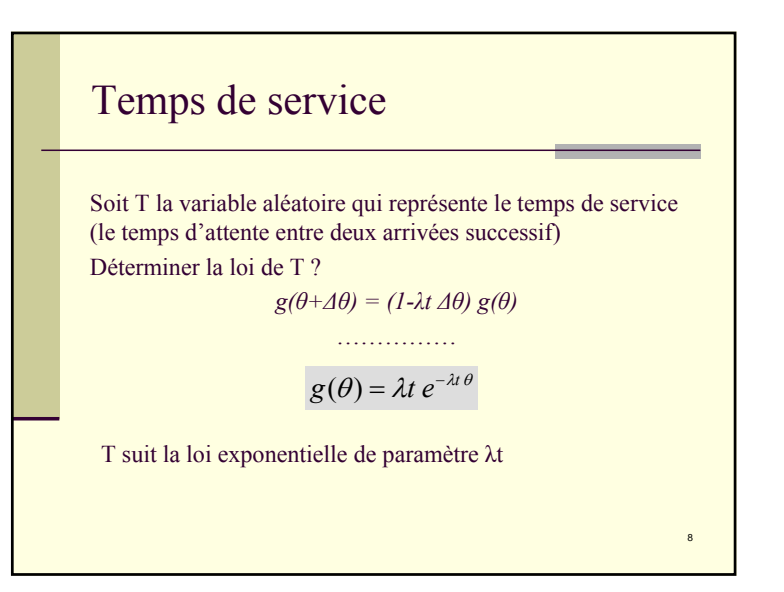

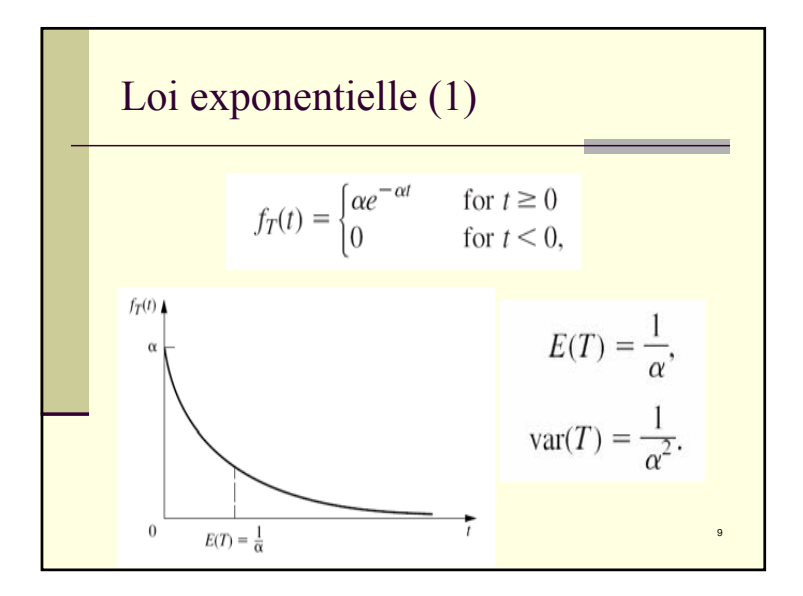

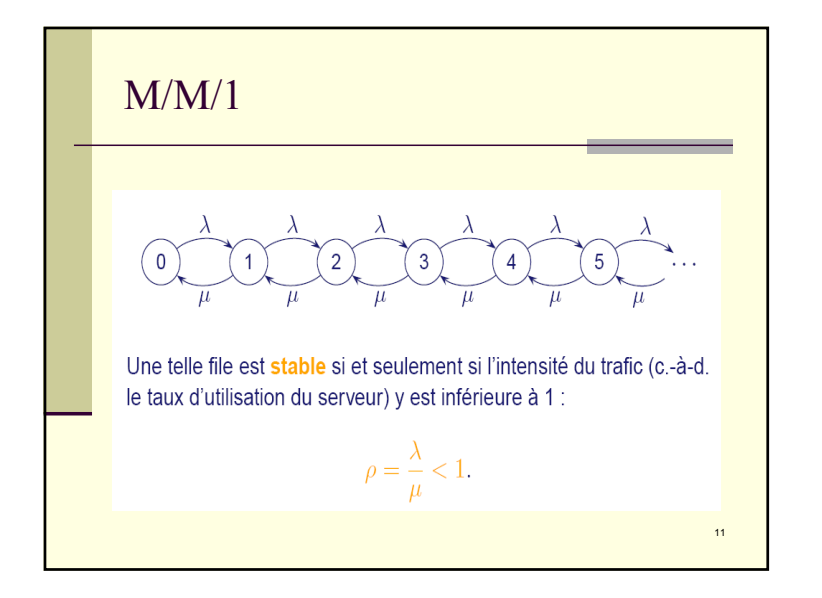

Loi exponentielle (2)

\nSoit 
$$
T_n
$$
 l'instant a  
uquel se produit la nième arrive (avec  $T_0=0$ ).  
\nOn a

\n
$$
\text{Prob}(T_n - T_{n-1} \le t) = 1 - \text{Prob}(T_n - T_{n-1} > t)
$$
\n
$$
= 1 - \text{Prob}(N(T_n + t) - N(T_{n-1}) = 0)
$$
\n
$$
= 1 - \text{Prob}(N(t) = 0)
$$
\n
$$
= 1 - e^{-\lambda t}
$$
\n10

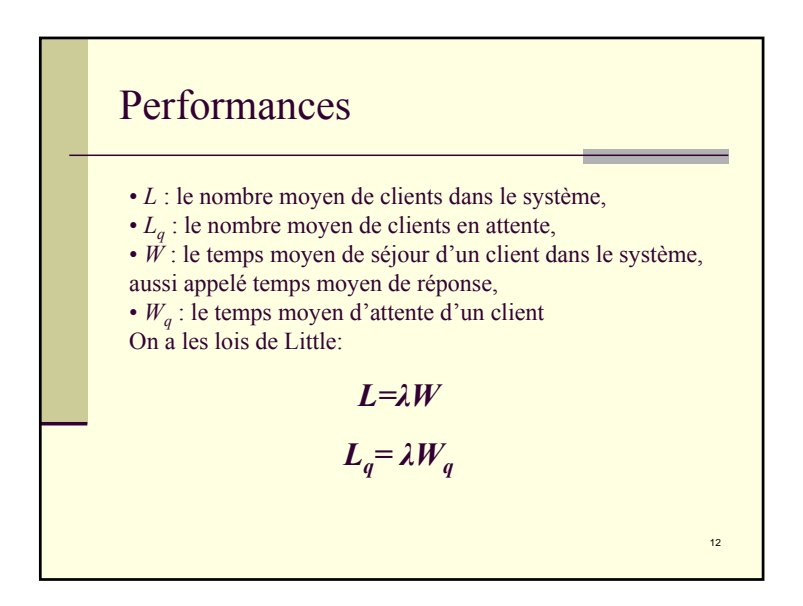

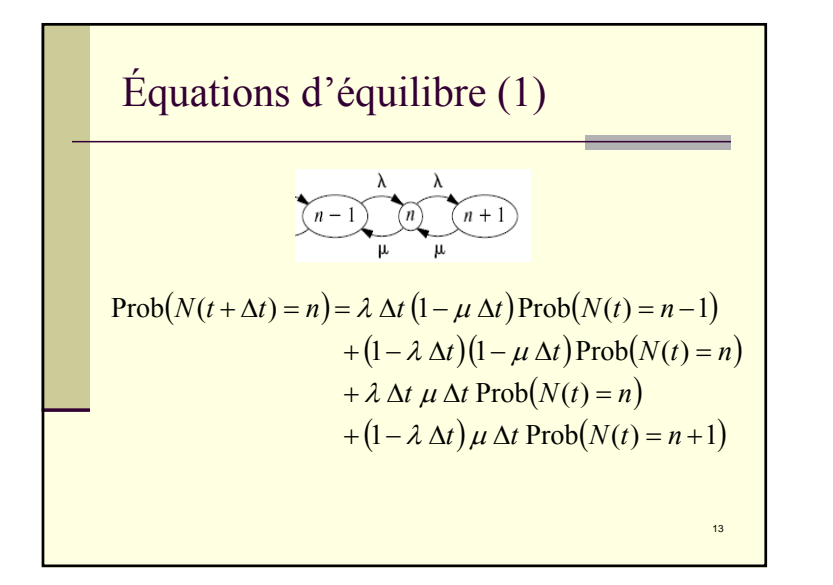

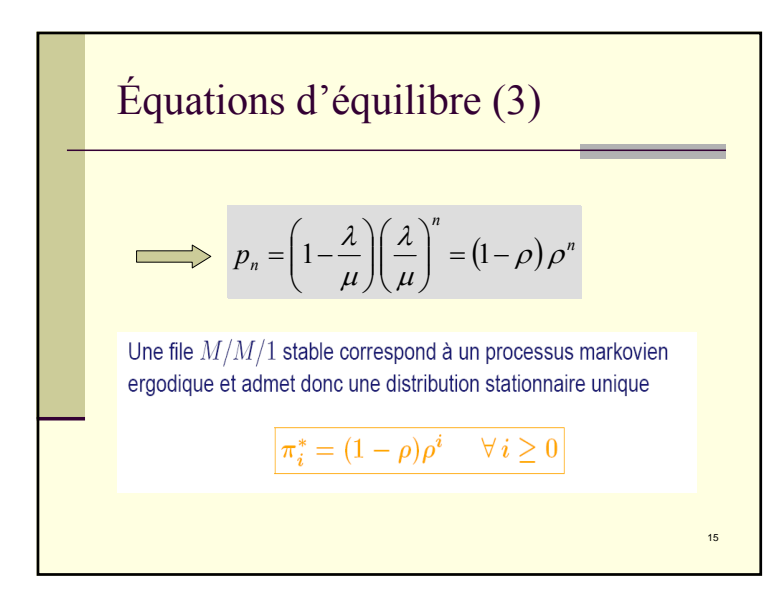

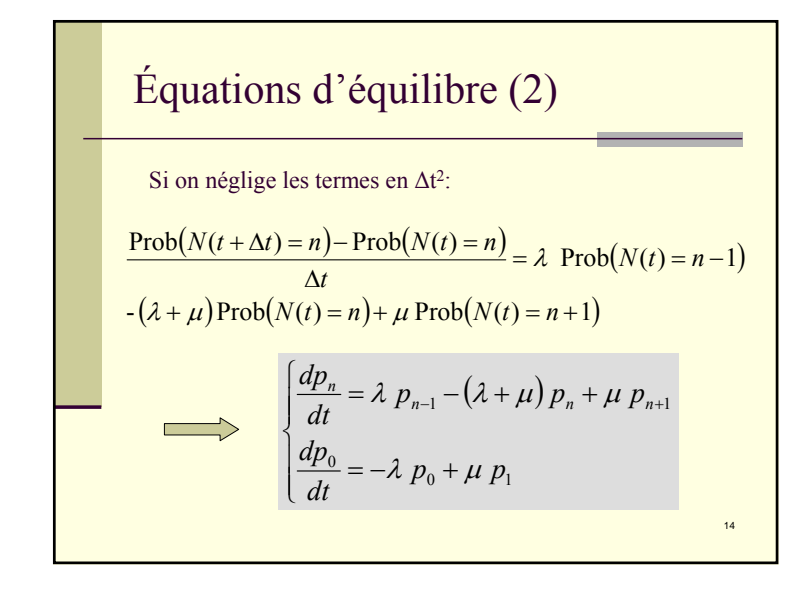

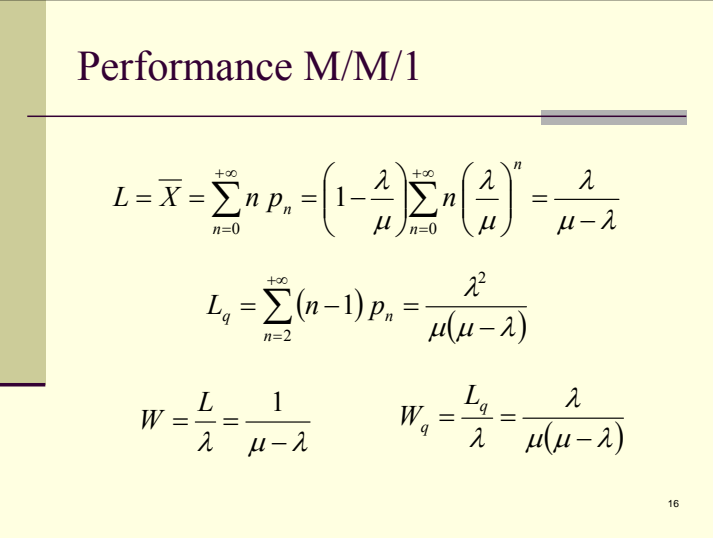

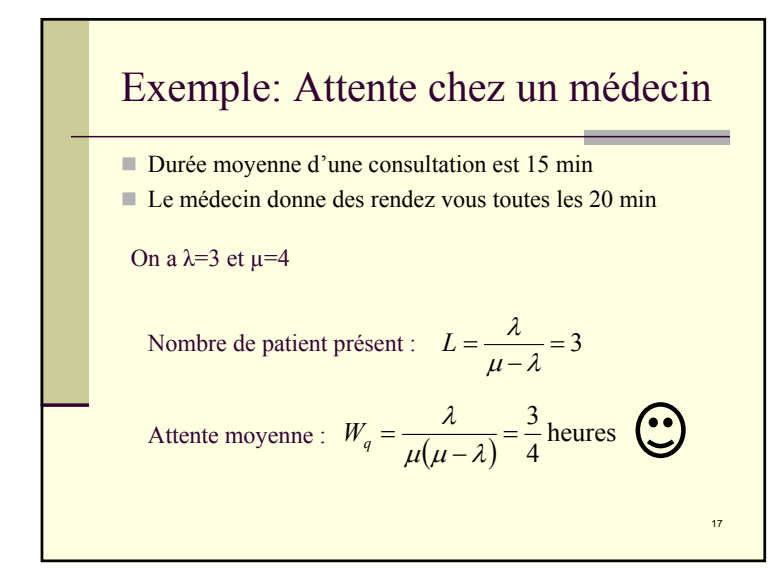

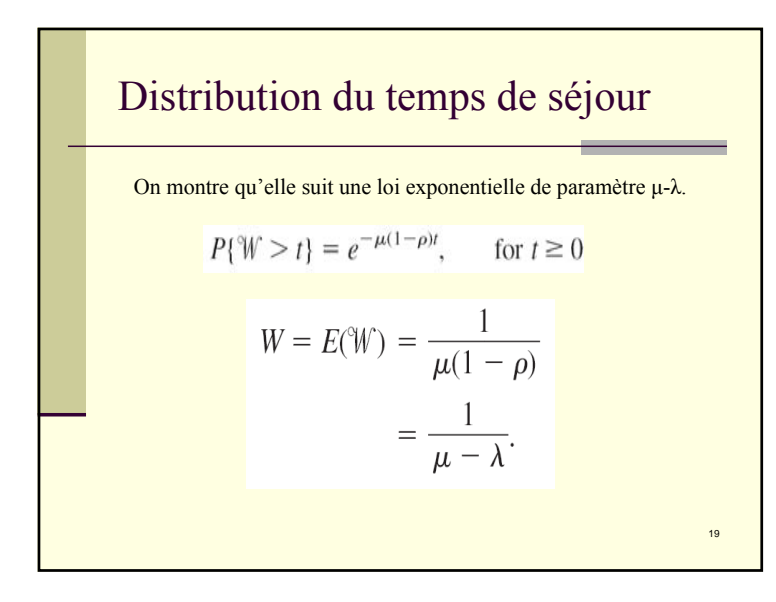

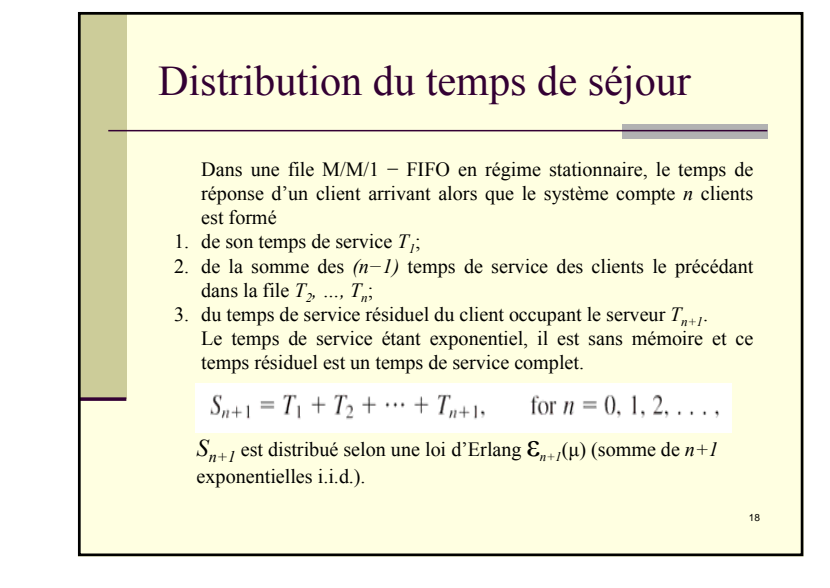

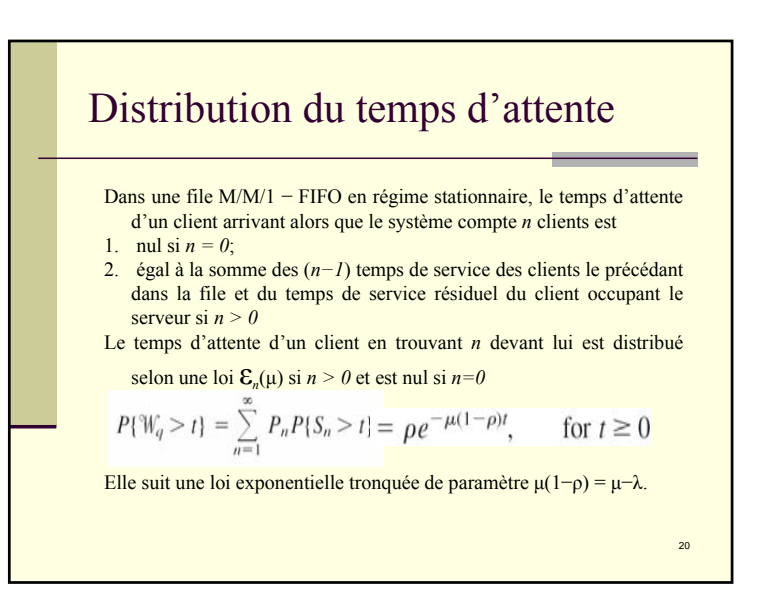

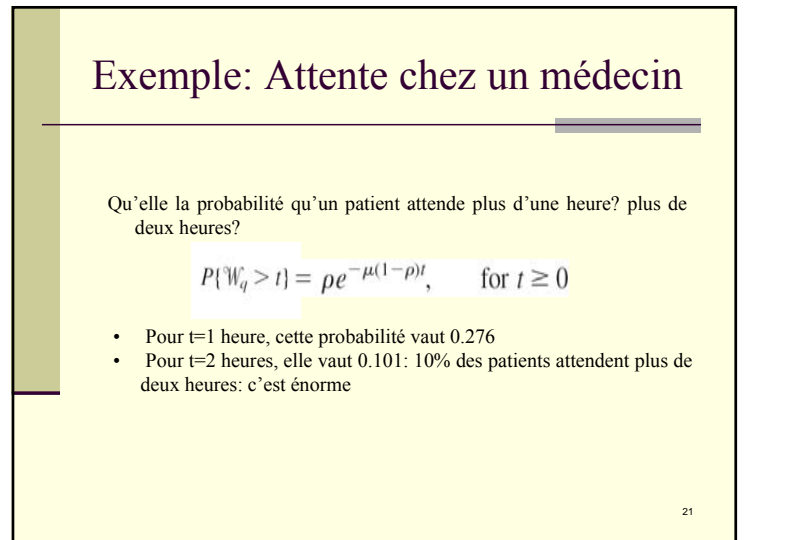

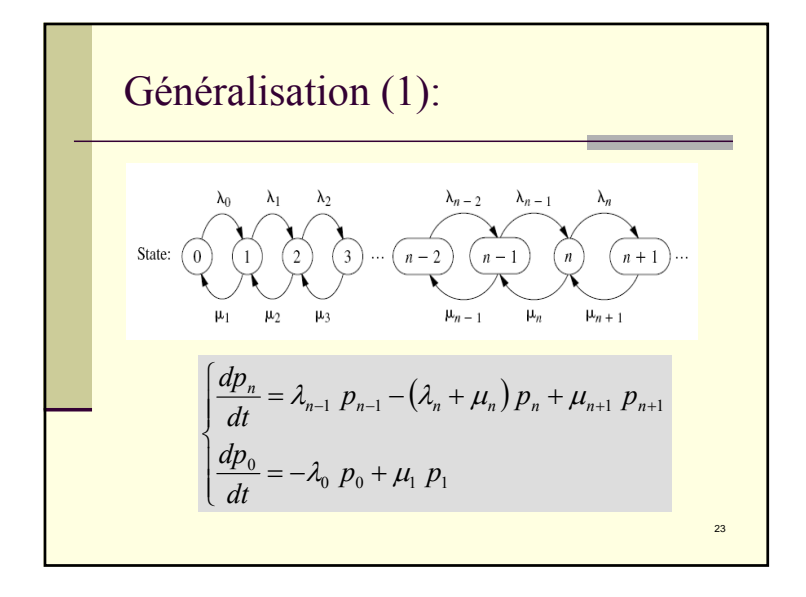

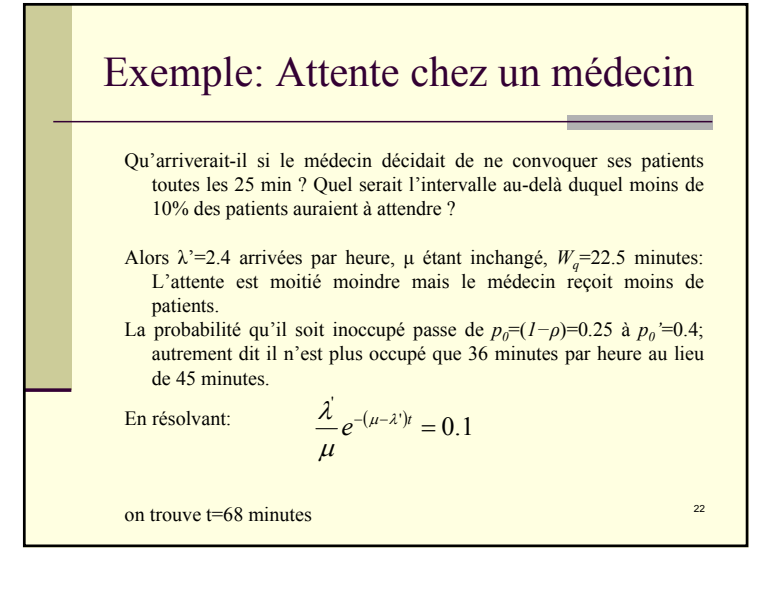

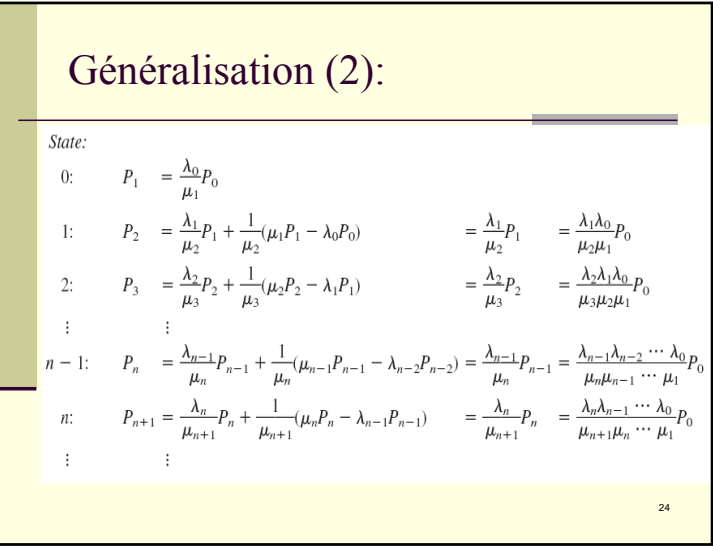

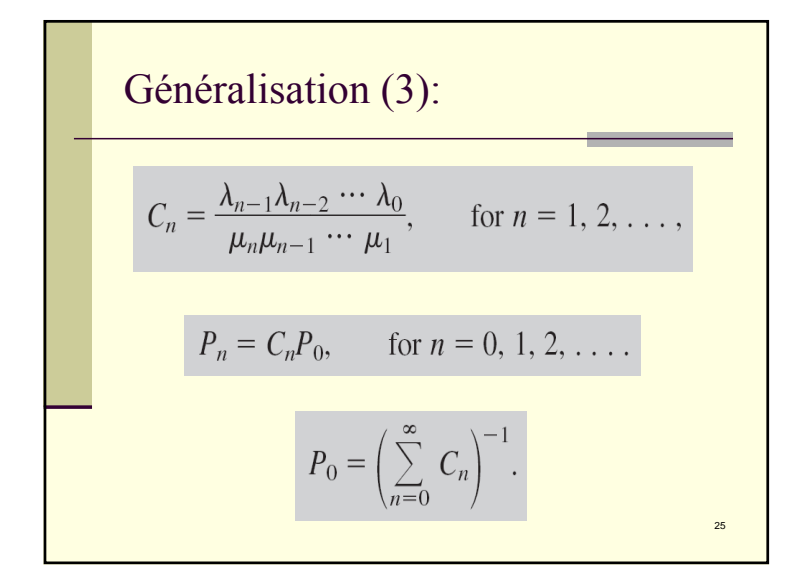

### M/M/S

Une file d'attente M/M/S est formée de S serveurs identiques et indépendants, partageant les mêmes places d'attente. De plus

- 1. les arrivées définissent un processus de Poisson de taux  $\lambda$ :
- 2. les durées des services indépendants et identiquement distribués selon une loi exponentielle de paramètre μ.

Dans un tel modèle, il n'y a aucune attente tant que le nombre de clients présents ne dépasse pas le nombre S de serveurs.

27

Généralisation (4):  $L = \sum_{n=0}^{\infty} n P_n$ ,  $L_q = \sum_{n=s}^{\infty} (n-s) P_n$ .  $W = \frac{L}{\lambda}, \qquad W_q = \frac{L_q}{\lambda},$  $\overline{\lambda} = \sum_{n=0}^{\infty} \lambda_n P_n.$ 26

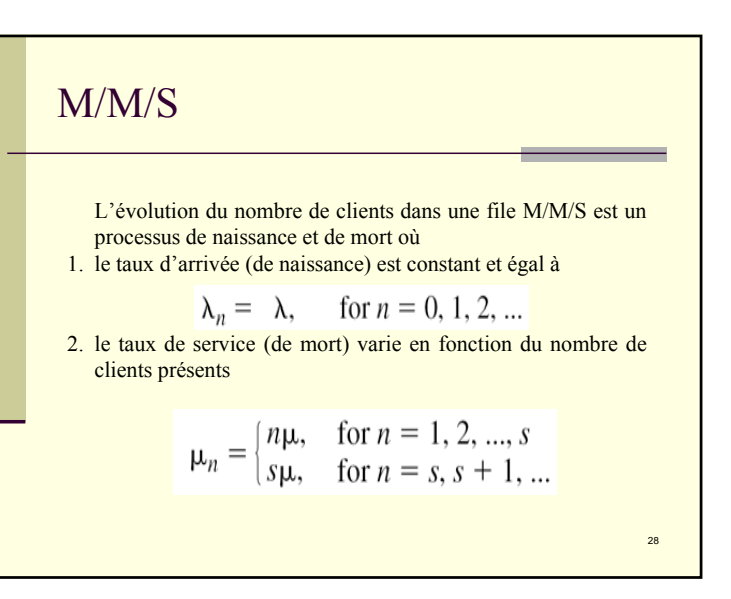

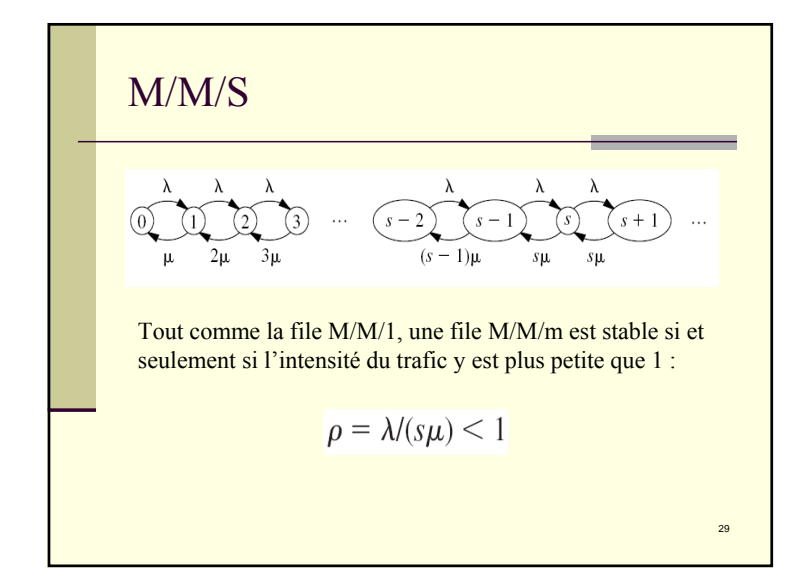

![](_page_7_Figure_1.jpeg)

![](_page_7_Figure_2.jpeg)

![](_page_7_Picture_57.jpeg)

![](_page_8_Figure_0.jpeg)

![](_page_8_Figure_1.jpeg)

![](_page_8_Figure_2.jpeg)

![](_page_8_Figure_3.jpeg)

![](_page_9_Figure_0.jpeg)

![](_page_9_Picture_181.jpeg)

![](_page_9_Figure_2.jpeg)

![](_page_9_Figure_3.jpeg)

![](_page_10_Figure_0.jpeg)

Pendant 100 intervalles de 5 minutes, successifs ou non, mais tous situés dans la période de stationnarité, le nombre de clients arrivant durant chaque intervalle de 5 minutes a été compté:

41

![](_page_10_Figure_2.jpeg)

![](_page_10_Figure_3.jpeg)

 $> 12 \text{ min}$  0

de 8 à 9 min 3

de 6 à 7 min 4

1

2

2

5

5

9

12

14

 $20\degree$ 

de 11 à 12 min

de 10 à 11 min

de 9 à 10 min

de 7 à 8 min

de 5 à 6 min

de 4 à 5 min

de 3 à 4 min

de 2 à 3 min

de 1 à 2 min

À cent reprises, consécutives ou non, mais prises dans la période stationnaire, on relève la durée du service, c'est-à-dire le temps passé par un client au guichet. La moyenne est 3.27 min. Le nombre de clients servis par minute est donc 1/3.27=0.3. On fait alors l'hypothèse que la loi des services est une loi exponentielle.

Un test de  $\chi^2$  (à 6 degrés de liberté) décide d'admettre qu'il y a bien une loi exponentielle de taux  $\mu$ =0.3

![](_page_10_Figure_6.jpeg)

![](_page_10_Figure_7.jpeg)

![](_page_11_Figure_0.jpeg)

![](_page_11_Figure_1.jpeg)

![](_page_11_Figure_2.jpeg)

# Exercice I

Un atelier compte 5 machines, chacune ayant un taux de panne poissonnien égal à  $\lambda$ =1/3 par heure. On a un mécanicien pour réparer les machines et trois ouvrier les utilisant. Le taux de service est de  $\mu=1/2$ ; autrement dit, il faut deux heures en moyenne au mécanicien pour réparer une machine. Le salaire, charges comprises, d'un mécanicien est de 30 dinars de l'heure. Lorsqu'un ouvrier est immobilisé la perte (salaire+charges+perte de production) est estimée à 50 dinars par heure. Ne vaudrait-il pas mieux augmenter le nombre de mécaniciens?

### Solution

#### *E(TC)=E(WC)+E(SC)*  $= (3p_5+2p_4+1p_3) \times 8 \times 50 + (3p_0+2p_1+1p_2) \times 8 \times 30$

- 1. pour s=1,  $p_1$ =270/5711,  $p_2$ =720/5711,  $p_3$ =1440/5711,  $p_4$ =1920/5711, *p5*=1280/5711 et *E(TC)=638.7* dinars
- 2. pour  $s=2$ ,  $p_1=81/1391$ ,  $p_2=270/1391$ ,  $p_3=360/1391$ ,  $p_4=360/1391$ , *p5*=240/1391 et *E(TC)=385.1* dinars
- 3. pour s=3, *E(TC)= 447.67* dinars

En conclusion, la meilleure solution est d'engager deux mécaniciens.

Aussi, on pourrait penser à faire varier le nombre d'ouvrier et/ou machines

 $49$ 

51

### Solution

Une manière simple de comparer les deux propositions consiste à modéliser la première installation par une file M/M/1 et la seconde par une file M/M/3 et à comparer leurs performances pour une même intensité du trafic ρ.

Si  $\mu_1$  désigne le taux de service de l'imprimante rapide, celui des trois imprimantes lentes est  $\mu_2 = \mu_1/3$  et pour un taux d'arrivée  $\lambda$  les deux systèmes ont le même taux d'occupation

$$
\rho = \frac{\lambda}{\mu_1} = \frac{\lambda}{3\mu_2}
$$

# Exercice II

Le service informatique de l'école s'est penché sur le problème des moyens d'impression mis à disposition des étudiants dans les salles en accès libre. Il a finalement réduit les choix possibles à l'alternative :

1) installer une seule imprimante rapide ;

2) installer trois imprimantes partageant la même queue d'impression mais trois fois plus lentes que le modèle rapide.

En tant qu'utilisateur, quel équipement vous semble le plus intéressant ? Argumenter votre réponse.

 $50$ 

![](_page_12_Figure_16.jpeg)

![](_page_13_Figure_0.jpeg)

![](_page_13_Figure_1.jpeg)